# Klausur: Mathematik am Dienstag, den 15. Dezember 2009

Zugelassene Hilfsmittel: Bearbeitungszeit:

Nicht grafikfähiger. Taschenrechner; Formelsammlung 60 Minuten

#### $1.)$ Extrema ohne Nebenbedingungen

Ermitteln Sie die zwei stationären Stellen der Funktion

$$
f(x, y) = \frac{1}{6}x^3 - 2xy + y^2
$$

und untersuchen Sie diese Stellen auf ihre Extremwerteigenschaft.

Anmerkung: Eine Berechnung der Funktionswerte soll nicht erfolgen!

### Lösung:

*I.*) 
$$
\frac{\partial f}{\partial x}(x, y) = \frac{1}{2}x^2 - 2y = 0
$$
  $\xrightarrow{ii \text{ in } I} x \left(\frac{1}{2}x - 2\right) = 0 \Rightarrow x_1 = 0 \text{ and } x_2 = 4$   
\n*II.*)  $\frac{\partial f}{\partial y}(x, y) = -2x + 2y = 0 \Rightarrow y = x$   
\n $\Rightarrow y_1 = 0 \text{ and } y_2 = 4$   
\nEs resultieren zwei stationäre Stellen:  $S_1(0 \mid 0 \mid 0)$  und  $S_2\left(4 \mid 4 \mid -\frac{16}{3}\right)$ 

Hesse-Matrix:  $H(f) = \begin{pmatrix} x & -2 \\ -2 & 2 \end{pmatrix}$  $\Rightarrow H(f_{S_1}) = \begin{pmatrix} 0 & -2 \\ -2 & 2 \end{pmatrix} \Rightarrow \det(H) = -4 < 0 \Rightarrow Sattelpunkt$  $\Rightarrow H(f_{S_1}) = \begin{pmatrix} 4 & -2 \\ -2 & 2 \end{pmatrix} \Rightarrow f_{xx} = 4 > 0 \quad \land \quad \det(H) = 4 > 0 \Rightarrow Min\left(4 \mid 4 \mid -\frac{16}{3}\right)$ 

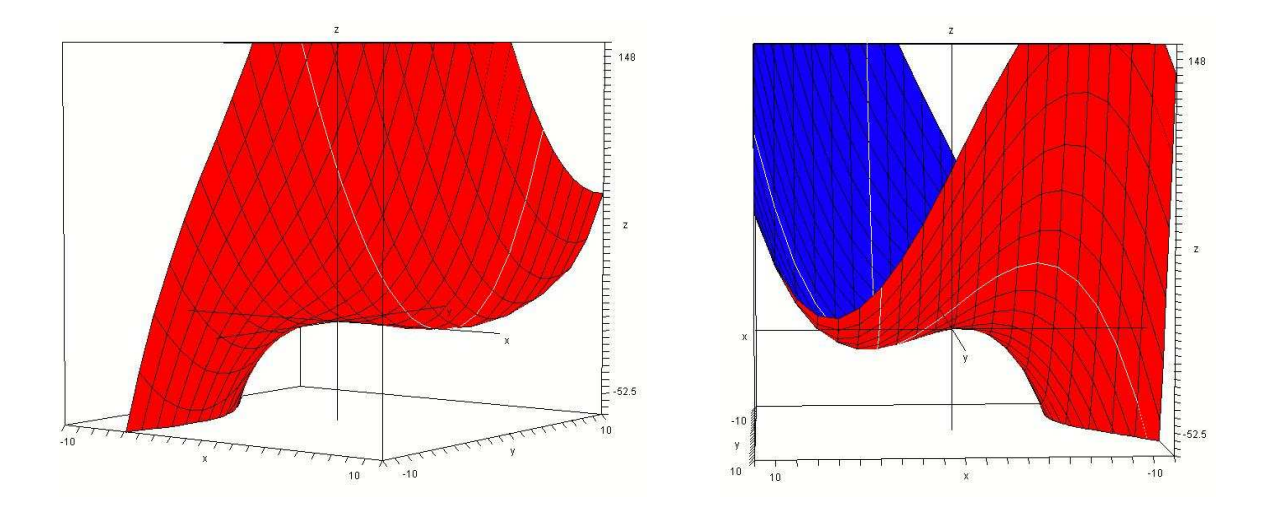

#### $2.)$ Integralrechnung

Gegeben seien die Nachfragefunktion  $p_N(x) = \frac{4}{x^2} + 22$ und die Angebotsfunktion  $p_A(x) = 5, 25x^2 + 2$ 

Berechnen Sie die Produzentenrente.

Lösung:

$$
p_A(x) = p_N(x) \implies 5,25x^2 + 2 = \frac{4}{x^2} + 22
$$
  
\n
$$
\implies 5,25x^4 - 20x^2 - 4 = 0 \xrightarrow{u = x^2} 5,25u^2 - 20u - 4 = 0
$$
  
\n
$$
\implies u_1 = 4 \quad \land \quad u_2 = -\frac{4}{21} \xrightarrow{\text{Result.}} |x| = 2
$$
  
\n
$$
p_A(2) = 5,25 \cdot 2^2 + 2 = 23 \implies M(2 \mid 23)
$$

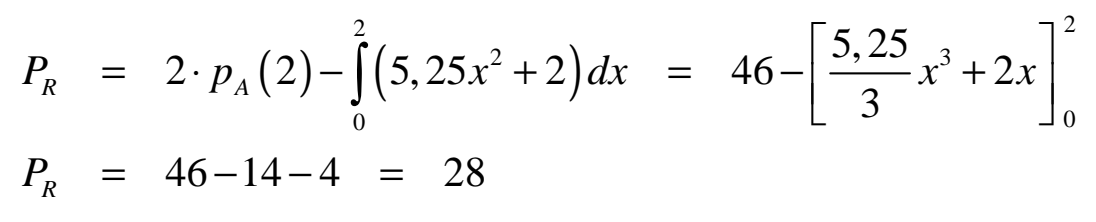

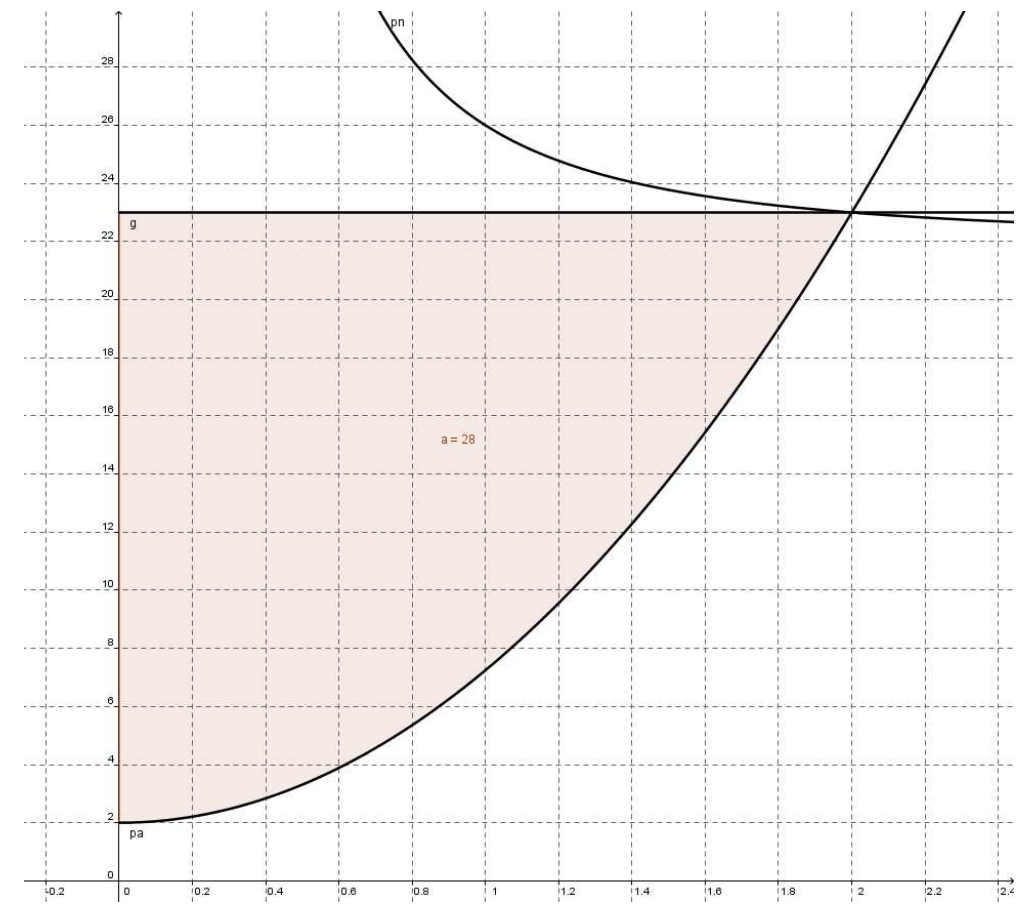

#### $3.)$ Optimum mit Nebenbedingungen

Gegeben sei die Produktionsfunktion  $q(x, y) = 4x^{0,3}y^{0,7}$ Eine Mengeneinheit von Faktor x kostet 6 €, eine Mengeneinheit von Faktor y kostet 10 €. Das Budget beträgt insgesamt 2.000 €. Bestimmen Sie das optimale Produktionsergebnis qmax.

## Lösung:

$$
L(x, y, \lambda) = 4x^{0.3}y^{0.7} + \lambda(2.000 - 6x - 10y)
$$
  
\n
$$
\frac{\partial L}{\partial x}(x, y, \lambda) = 1, 2 \cdot \frac{y^{0.7}}{x^{0.7}} - 6\lambda = 0 \implies \lambda = \frac{1, 2}{6} \cdot \frac{y^{0.7}}{x^{0.7}}
$$
  
\n
$$
\frac{\partial L}{\partial y}(x, y, \lambda) = 2, 8 \cdot \frac{x^{0.3}}{y^{0.3}} - 10\lambda = 0 \implies \lambda = \frac{2, 8}{10} \cdot \frac{x^{0.3}}{y^{0.3}}
$$

Austauschverhältnis:

$$
0, 2 \cdot \frac{y^{0.7}}{x^{0.7}} = 0, 28 \cdot \frac{x^{0.3}}{y^{0.3}} \Rightarrow y = 1, 4x
$$

eingesetzt in NB:

$$
2.000 = 6x + 10y \xrightarrow{y = 1,4x} 2.000 = 6x + 10.1, 4x
$$
  
\n
$$
\Rightarrow 2.000 = 20x \Rightarrow x = 100 \Rightarrow y = 140
$$
  
\n
$$
\Rightarrow q(100 | 140) = 4.100^{0.3} \cdot 140^{0.7} \approx 506, 23
$$

#### $4.)$ Rechen- und Ableitungstechnik

Bilden Sie die jeweils ersten partiellen Ableitungen der  $\alpha$ ) folgenden Funktionen:

(i) 
$$
f(x, y) = e^{2x}(3y-1)^2 + 4x
$$

Lösung:

$$
\frac{\partial f(x,y)}{\partial x} = 2e^{2x}(3y-1)^2 + 4 \qquad \frac{\partial f(x,y)}{\partial y} = 6e^{2x}(3y-1)
$$

(ii) 
$$
f(x, y, z) = \sum_{k=1}^{4} (x^{2k} - ky^4 z^2)
$$

Lösung:

$$
f(x, y, z) = \sum_{k=1}^{4} (x^{2k} - ky^4 z^2) = x^2 + x^4 + x^6 + x^8 - 10y^4 z^2
$$
  
\n
$$
\frac{\partial f(x, y, z)}{\partial x} = 2x + 4x^3 + 6x^5 + 8x^7
$$
  
\n
$$
\frac{\partial f(x, y, z)}{\partial y} = -40y^3 z^2
$$
  
\n
$$
\frac{\partial f(x, y, z)}{\partial z} = -20y^4 z
$$

 $b)$ Bilden Sie die Entwicklung nach dem Binomischen Lehrsatz und vereinfachen Sie den Ausdruck so weit wie möglich:

$$
\left(\frac{1}{2}x+4y\right)^5
$$

Lösung:

$$
\left(\frac{1}{2}x+4y\right)^5 = {5 \choose 0} \left(\frac{1}{2}x\right)^5 \cdot (4y)^0 + {5 \choose 1} \left(\frac{1}{2}x\right)^4 \cdot (4y)^1 + {5 \choose 2} \left(\frac{1}{2}x\right)^3 \cdot (4y)^2 + {5 \choose 3} \left(\frac{1}{2}x\right)^2 \cdot (4y)^3 + {5 \choose 4} \left(\frac{1}{2}x\right)^1 \cdot (4y)^4 + {5 \choose 5} \left(\frac{1}{2}x\right)^0 \cdot (4y)^5
$$

$$
\left(\frac{1}{2}x+4y\right)^5 = \frac{1}{32}x^5 + \frac{5}{4}x^4y + 20x^3y^2 + 160x^2y^3 + 640xy^4 + 1.024y^5
$$

### 5.) Okonomische Anwendungen zu Matrizen

Ein Betrieb stellt aus 3 Rohstoffen 2 Zwischenprodukte und daraus

wiederum 3 Endprodukte her.

Der Gesamtverbrauch der Rohstoffe wird durch folgende Matrix dargestellt:

$$
M_{RE} = \begin{pmatrix} 6 & 8 & 12 \\ 9 & 10 & 12 \\ 7 & 10 & 16 \end{pmatrix}
$$

a) Wie viele Rohstoffe sind notwendig, damit 5 ME von  $E_1$ , 8 ME von  $E_2$ und 12 ME von  $\mathit{E}_{3}$  hergestellt werden können?

### Lösung:

$$
M_{RE} \cdot \stackrel{\rightarrow}{e} = \begin{pmatrix} 6 & 8 & 12 \\ 9 & 10 & 12 \\ 7 & 10 & 16 \end{pmatrix} \cdot \begin{pmatrix} 5 \\ 8 \\ 12 \end{pmatrix} = \begin{pmatrix} 238 \\ 269 \\ 307 \end{pmatrix}
$$

c) Die drei Endprodukte werden in einem Mengenverhältnis von 4:2:1 hergestellt; vom Rohstoff  $\mathsf{R}_1$  sind 1040 ME auf Lager.

Wie viele der jeweiligen Endprodukte können hergestellt werden und welche Rohstoffmengen von  ${\sf R}_2$  und  ${\sf R}_3$  benötigt man, wenn das Lager am Ende leer sein soll?

### Lösung:

$$
Ansatz: \begin{pmatrix} 6 & 8 & 12 \\ 9 & 10 & 12 \\ 7 & 10 & 16 \end{pmatrix} \cdot \begin{pmatrix} 4x \\ 2x \\ 1x \end{pmatrix} = \begin{pmatrix} 1.040 \\ b \\ c \end{pmatrix} \Rightarrow \begin{pmatrix} 52x \\ 68x \\ 64x \end{pmatrix} = \begin{pmatrix} 1.040 \\ b \\ c \end{pmatrix}
$$
  
\n
$$
\Rightarrow 52x = 1.040 \Rightarrow x = 20 \Rightarrow b = 1.360 \Rightarrow c = 1.280
$$
  
\n
$$
\Rightarrow \vec{e} = (4x - 2x - 1x) = (80 - 40 - 20)
$$

 $b)$ Wie viele Endprodukte  $E_1$ ,  $E_2$  und  $E_3$  können bei einem einen Lagerbestand an Rohstoffen von  $R_1 = 170$ ,  $R_2 = 205$  und von  $R_3 = 215$  hergestellt werden, wenn das Lager danach komplett leer sein sollte?

Anmerkung: Wählen Sie z als freie Variable!

### Lösung:

$$
Ansatz: \begin{pmatrix} 6 & 8 & 12 \\ 9 & 10 & 12 \\ 7 & 10 & 16 \end{pmatrix} \cdot \begin{pmatrix} x \\ y \\ z \end{pmatrix} = \begin{pmatrix} 170 \\ 205 \\ 215 \end{pmatrix} \xrightarrow[\text{Gaug mitels}]{\text{Lösung mitels}} \begin{pmatrix} x \\ y \\ z \end{pmatrix} = \begin{pmatrix} 2z-5 \\ -3z+25 \\ z \end{pmatrix}
$$

mögliche Vorgehensweise beim Gauß-Verfahren:

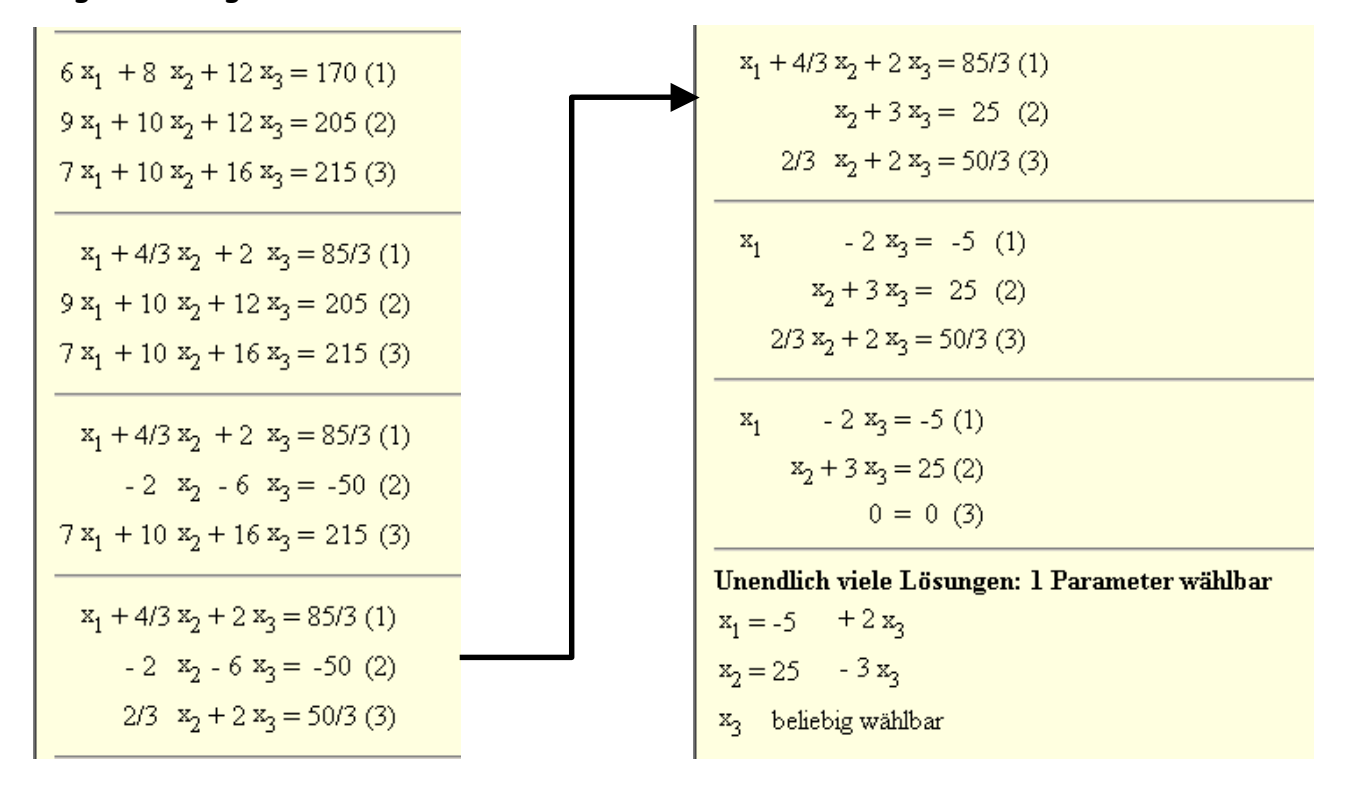